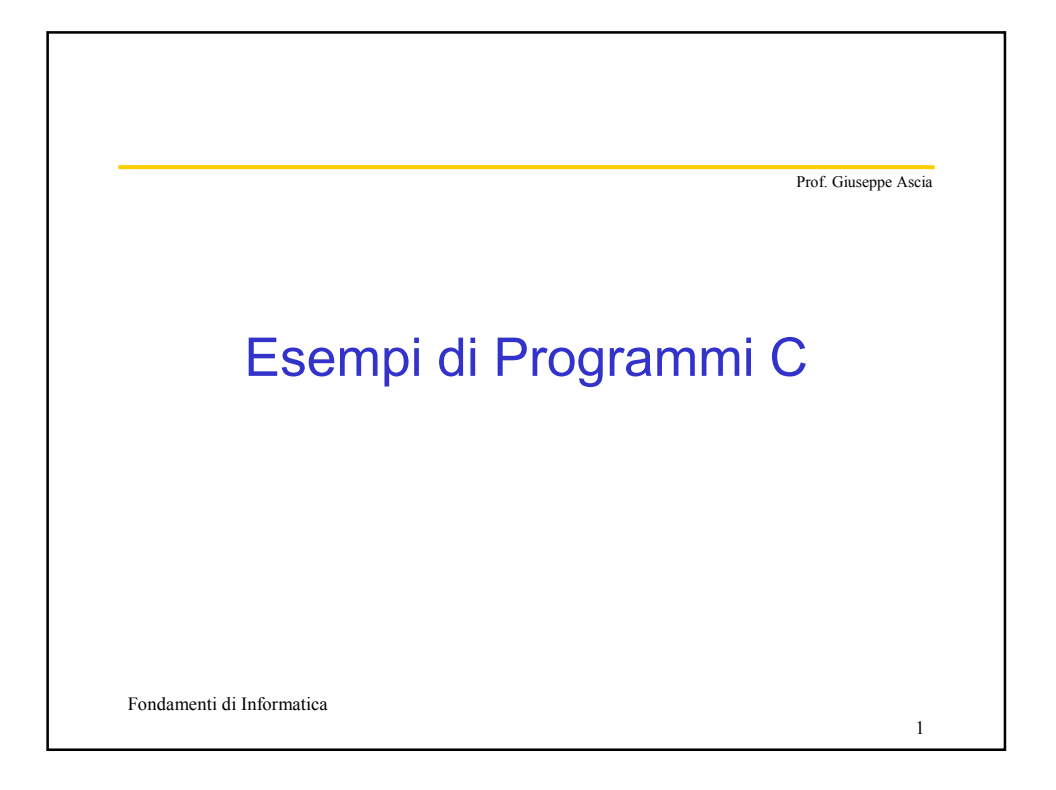

## Fondamenti di Informatica 2 Prof. Giuseppe Ascia Lettura di un vettore e scambio degli elementi A[i] e A[j] (1) #include <stdio.h> **main**() { **int** A[10]; **int** indice, i, j, temp; /\* lettura del vettore \*/ for(indice=0;indice<10;indice++) { printf("Inserisci un numero: "); scanf("%d",&A[indice]); } /\* lettura indici degli elementi da scambiare\*/ printf("Primo indice "); scanf("%d",&i); printf("Secondo indice "); scanf("%d",&j);

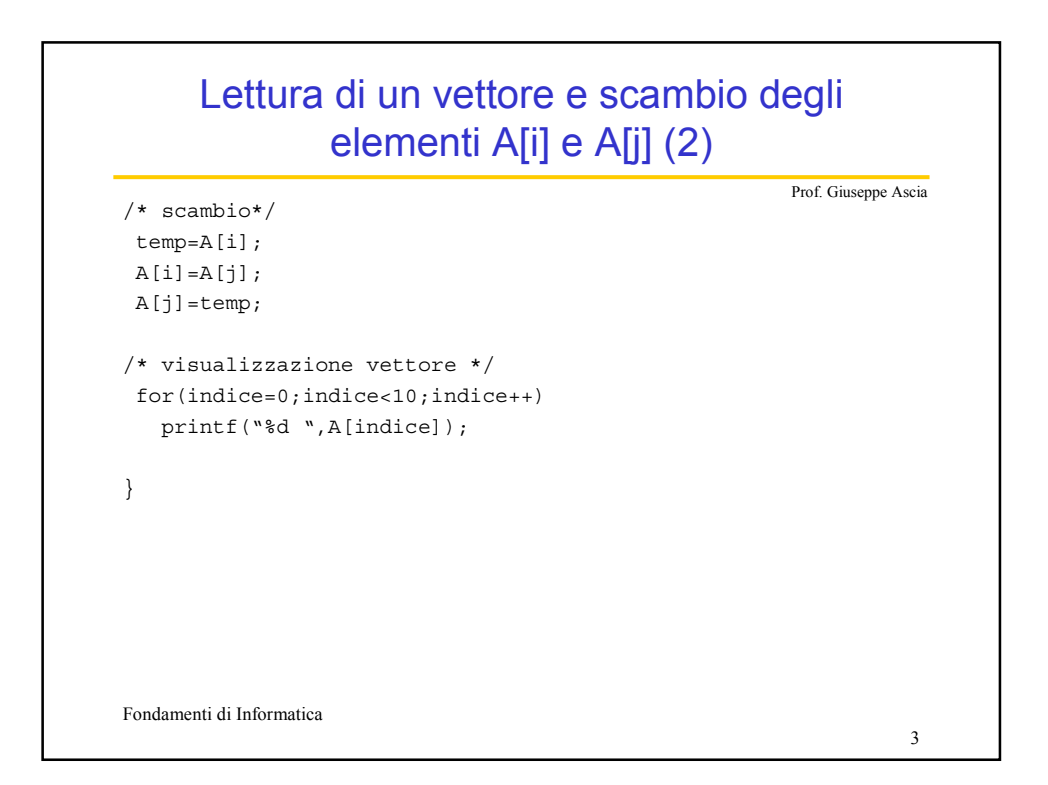

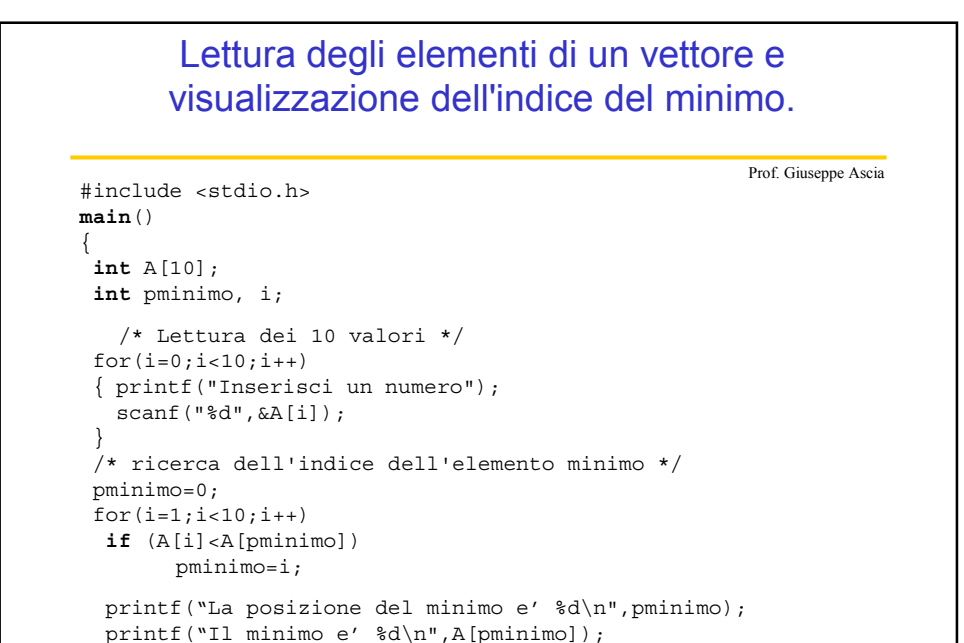

Fondamenti di Informatica

}

4

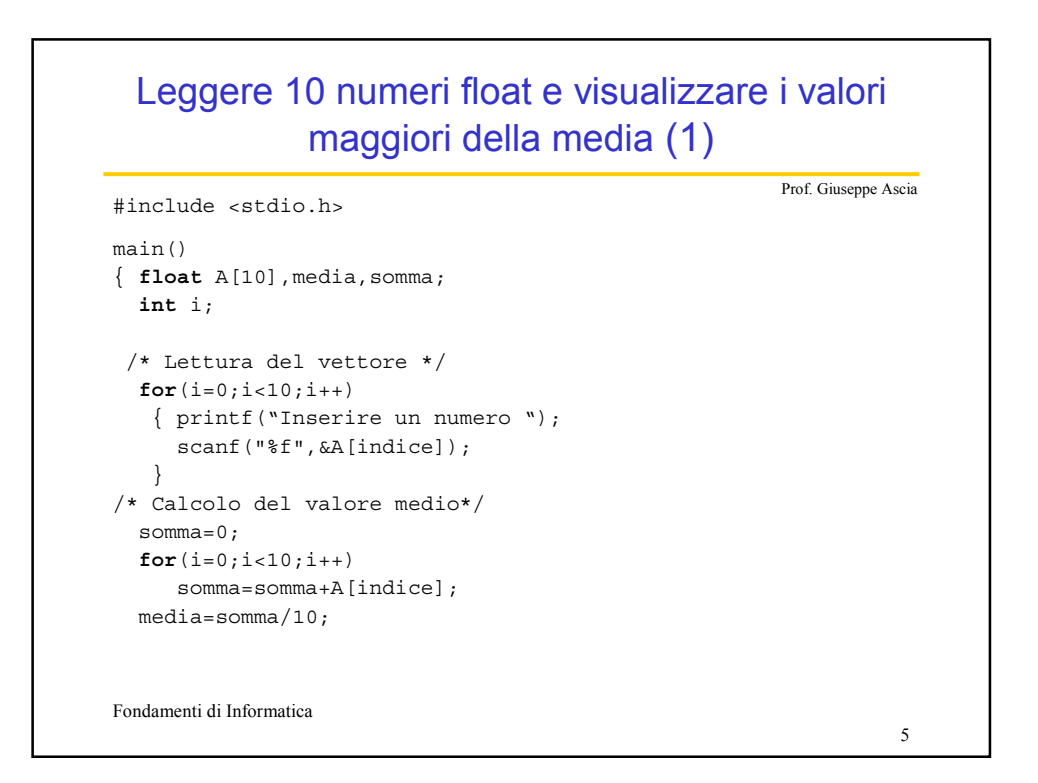

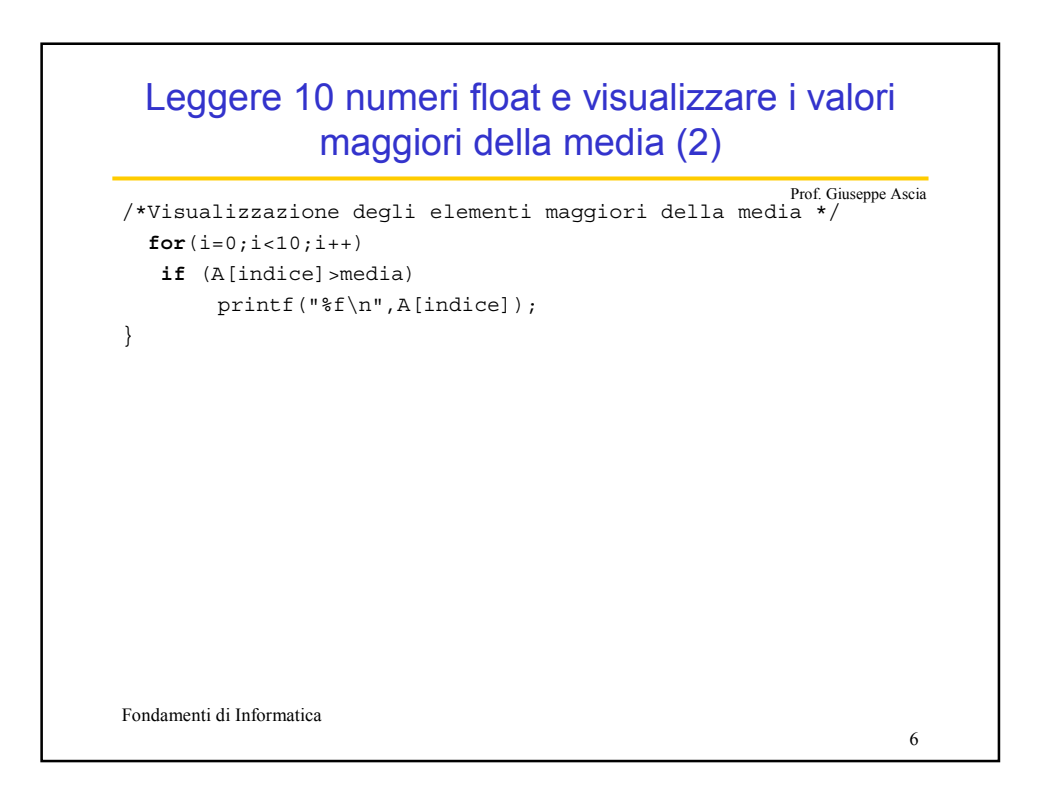

## Leggere 10 numeri float e visualizzare la media dei valori positivi

```
Fondamenti di Informatica
                                                                   7
                                                         Prof. Giuseppe Ascia
#include <stdio.h>
main()
{ float V[10],media,somma;
  int i,conta=0;
 /* Lettura del vettore */ 
  for(indice=0;indice<10;indice++)
  { printf("Inserire un numero ");
     scanf("%lf",&V[indice]); 
   }
/* Calcolo del valore medio*/
  somma=0; 
  for(i=0; i<10; i++)if(V[i]>0)
     { somma=somma+V[i];
       conta++;
     }
  media=somma/contatore;
 printf("La media e' %lf",media);
}
```